## 浙江省 2017 年 4 月高等教育自学考试

# 网站建设与网页设计试题

## 课程代码:06627

请考生按规定用笔将所有试题的答案涂、写在答题纸上。

## 选择题部分

注意事项:

1. 答题前,考生务必将自己的考试课程名称、姓名、准考证号用黑色字迹的签字笔或钢笔 填写在答题纸规定的位置上。

2. 每小题选出答案后,用 2B 铅笔把答题纸上对应题目的答案标号涂黑。 如需改动,用橡 皮擦干净后,再选涂其他答案标号。 不能答在试题卷上。

- 一、单项选择题(本大题共 20 小题,每小题 1 分,共 20 分) 在每小题列出的四个备选项中只有一个是符合题目要求的,请将其选出并将"答题纸"的 相应代码涂黑。 错涂、多涂或未涂均无分。 1. 在 Dreamweaver8. 0 中,工作区布局有 种不同的视图模式。
	- A. 4 B. 3 C. 2 D. 1
- 2. 在 HTML 文件中加入水平线, 在默认的情况下宽度是 , 并会随着窗口的宽度自动调 整。

A. 480 像素 B. 640 像素 C. 80% D. 100%

3. 链接到同一网页的超链接,又称为

- A. 绝对超链接 B. 相对超链接 C. 邮件超链接 D. 锚点超链接
- 4. 下面关于在 Dreamweaver8. 0 中应用 Flash 动画的说法错误的是
	- A. Flash 将声音、图像和动画等内容加到一个文件中
	- B. 文件比较小适合在网络上传播
	- C. Flash 在 Dreamweaver8. 0 的编辑状态下可以预览动画
	- D. Flash 文件只有在浏览器中才能播放
- 5. 表单目标 target 值为 时会在未命名的新窗口中打开目标文档。
	- A. blank B. parent C. self D. top
- 6. 表单中的文本字段属性 size 是设置文本字段的字符宽度,在页面中插入文本字段时,其默认 值为
	- A. 30 B. 25 C. 24 D. 20

06627# 网站建设与网页设计试题 第 1 页(共 5 页)

7. 在 Dreamweaver8. 0 中,关于创建框架集的方法说法不正确的是

- A. 可以直接插入 Dreamweaver8. 0 预定义的框架集
- B. 可以自行创建
- C. 不可以自行创建
- D. 在常用栏中有框架集
- 8. 下列不能创建表格的是
	- A. 单击[插入]菜单,选择[表格]命令 B. 单击常用面板中的"表格"按钮
	- C. 直接按 Ctrl+Alt+T D. 单击[文件]菜单,选择[表格]命令
- 
- 9. 在 Dreamweaver8. 0 中,关于框架的描述,错误的是
	- A. 框架是浏览器窗口中的一个区域,可以显示与其余部分中显示内容无关的网页
	- B. 框架可实现在一个浏览器窗口中显示多个 HTML 页面
	- C. 一个框架结构中最多可以有 3 个子框架
	- D. 使用框架结构会使整个页面的可见区域减少
- 10. 下面关于 CSS 样式和 HTML 样式的不同之处的说法正确的是
	- A. HTML 样式只影响应用它的文本和使用所选 HTML 样式创建的文本
	- B. CSS 样式只可以设置文字字体样式
	- C. HTML 样式可以设置背景样式
	- D. HTML 样式和 CSS 样式相同,没有区别
- 11. 下列关于表格颜色的设置说法正确的是
	- A. 只能给表格设置背景颜色不能设置背景图片
	- B. 不能对某一行设置背景颜色或背景图片
	- C. 不能对一个单元格设置背景颜色或背景图片
	- D. 可以对表格、行、单元格分别设置背景颜色或背景图片
- 12. 以下关于 CSS 样式说法不正确的是
	- A. 定义的 CSS 样式只能对本文档使用 B. 可以定义指定范围内的标签样式
	- C. 可以同时定义多个标签 D. 可以为调用的脚本创建 CSS 样式
- 13. 下列关于行为的说法错误的是
	- A. 行为即是事件,事件就是行为
	- B. 行为是时间和动作的组合
	- C. 行为是 Dreamweaver8. 0 预置的 JavaScript 程序库
	- D. 通过行为可以改变对象属性、打开浏览器和播放音乐
- 14. 层的 Z 轴属性决定了层的叠放功能,下列说法不正确的是
	- A. Z 轴可以为负
	- B. Z 轴可以为零
	- C. Z 轴值较大的层位于 Z 轴值较小的层之下
	- D. Z 轴值较大的层位于 Z 轴值较小的层之上

06627# 网站建设与网页设计试题 第 2 页(共 5 页)

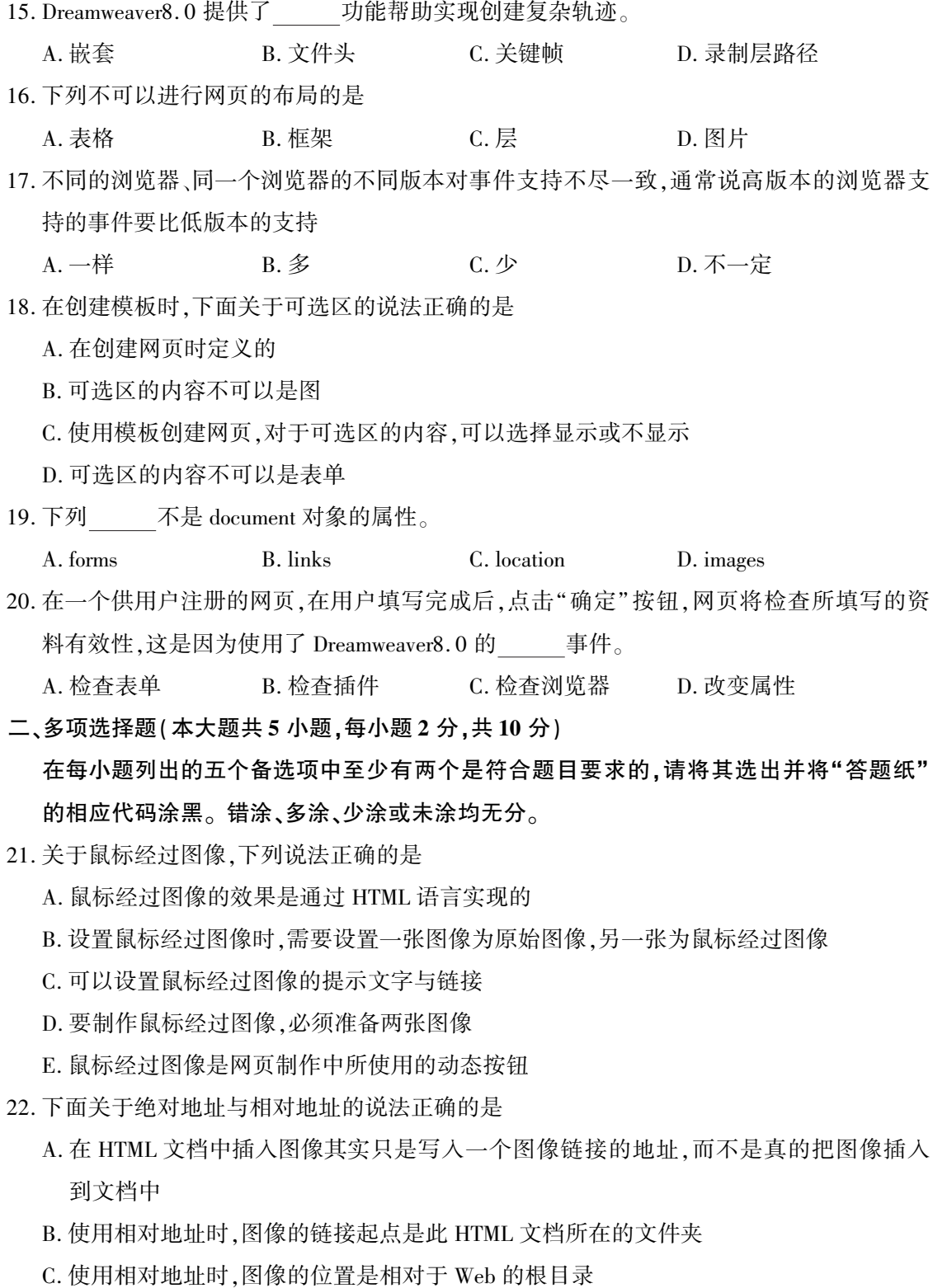

- D. 如果要经常进行改动,推荐使用绝对地址
- E. "http://www.sina.com.cn/index.htm"是一个绝对地址

06627# 网站建设与网页设计试题 第 3 页(共 5 页)

23. 在 Dreamweaver8. 0 中对已有的样式表可以进行的操作是

- A. 删除 B. 修改 C. 复制 D. 合并 **E. 过滤**
- 24. 下面关于域名的说法正确的是
	- A. 由一串用点分割的名字组成的 Internet 上某一台计算机或计算机组的名称
	- B. 域名是 Internet 上数据通信所采用的一种技术
	- C. 用于在数据传输时标识计算机的电子方位
	- D. 一个域名的目的是便于记忆和沟通的一组服务器的地址
	- E. 域名和 IP 地址是一一对应关系
- 25. 下列 是表单元素。
	- A. 列表框 **B. 跳转菜单 C. 复选框**
	- D. 单选框 **E. 按钮**

### 非选择题部分

#### 注意事项:

用黑色字迹的签字笔或钢笔将答案写在答题纸上,不能答在试题卷上。

#### 三、名词解释题(本大题共 3 小题,每小题 5 分,共 15 分)

- 26. 矢量动画
- 27. 库项目
- 28. 动作

#### 四、简答题(本大题共 5 小题,每小题 5 分,共 25 分)

- 29. 简述表单的工作过程。
- 30. 简述在 Dreamweaver8. 0 中,插入图像占位符的作用。
- 31. 简述框架结构的组成。
- 32. 简述层叠样式表的特点。
- 33. 本地测试包括哪几种? 作用各是什么?

### 五、应用题(本大题共 3 小题,每小题 10 分,共 30 分)

- 34. 在设计网站目录结构时,应该注意哪些方面?
- 35. 在 Dreamweaver8. 0 网页编辑窗口中,可以将表格文件作为表格插入到当前的文档中,请给 出具体操作步骤。

06627# 网站建设与网页设计试题 第 4 页(共 5 页)

36. 已知某 html 文件中有如下代码,请写出该文件在浏览器中显示的内容。 <script language = " javascript" > for(var i=1,s=0;i<1e1;i++){  $s = i * i;$ document. write(i+"的平方="+s+"<br/>  $\langle$  br/>>"); if(i>=5)break; }

 $\langle$  script $\rangle$